## **STACJE ROBOCZE – 64 szt.**

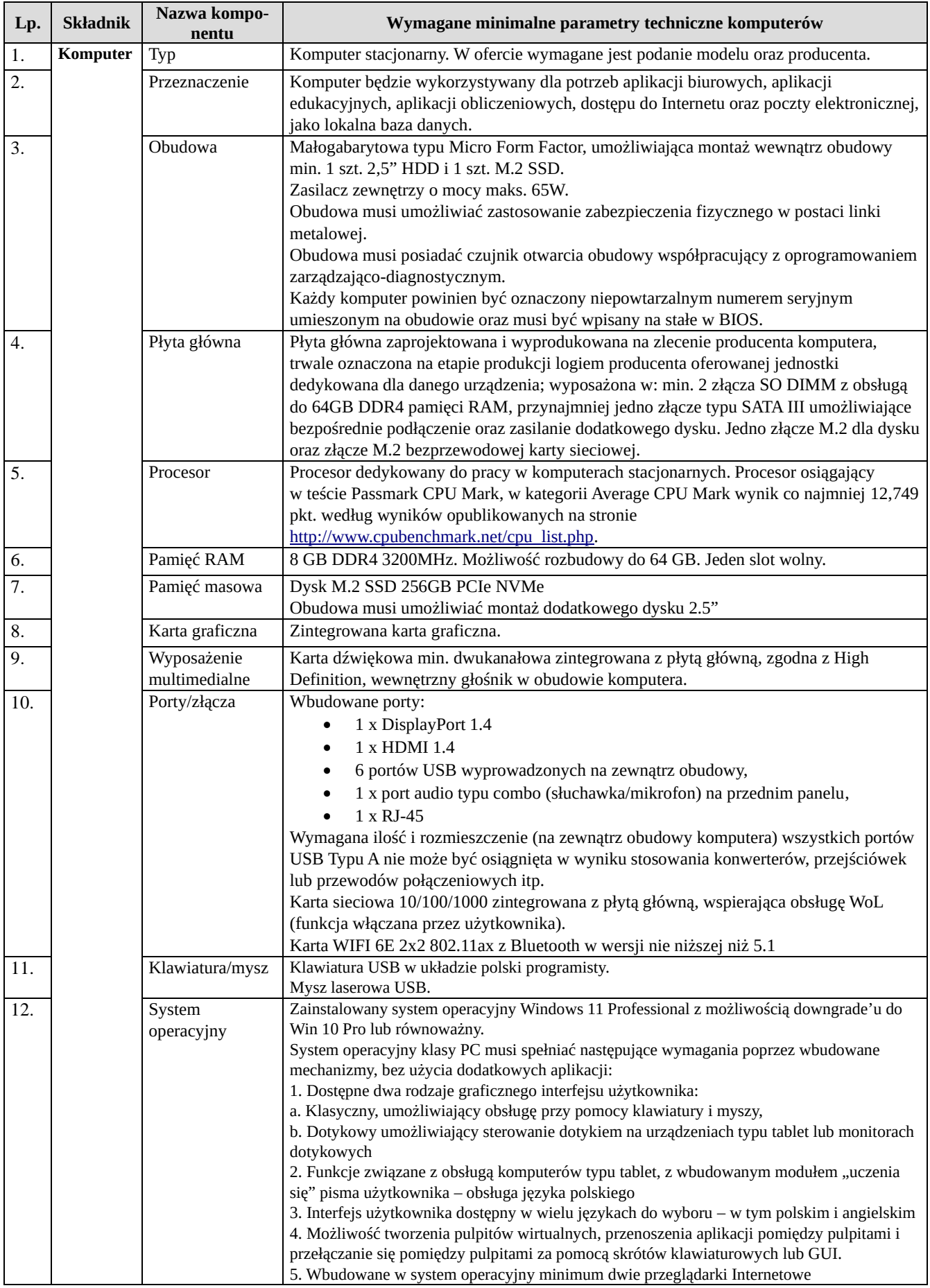

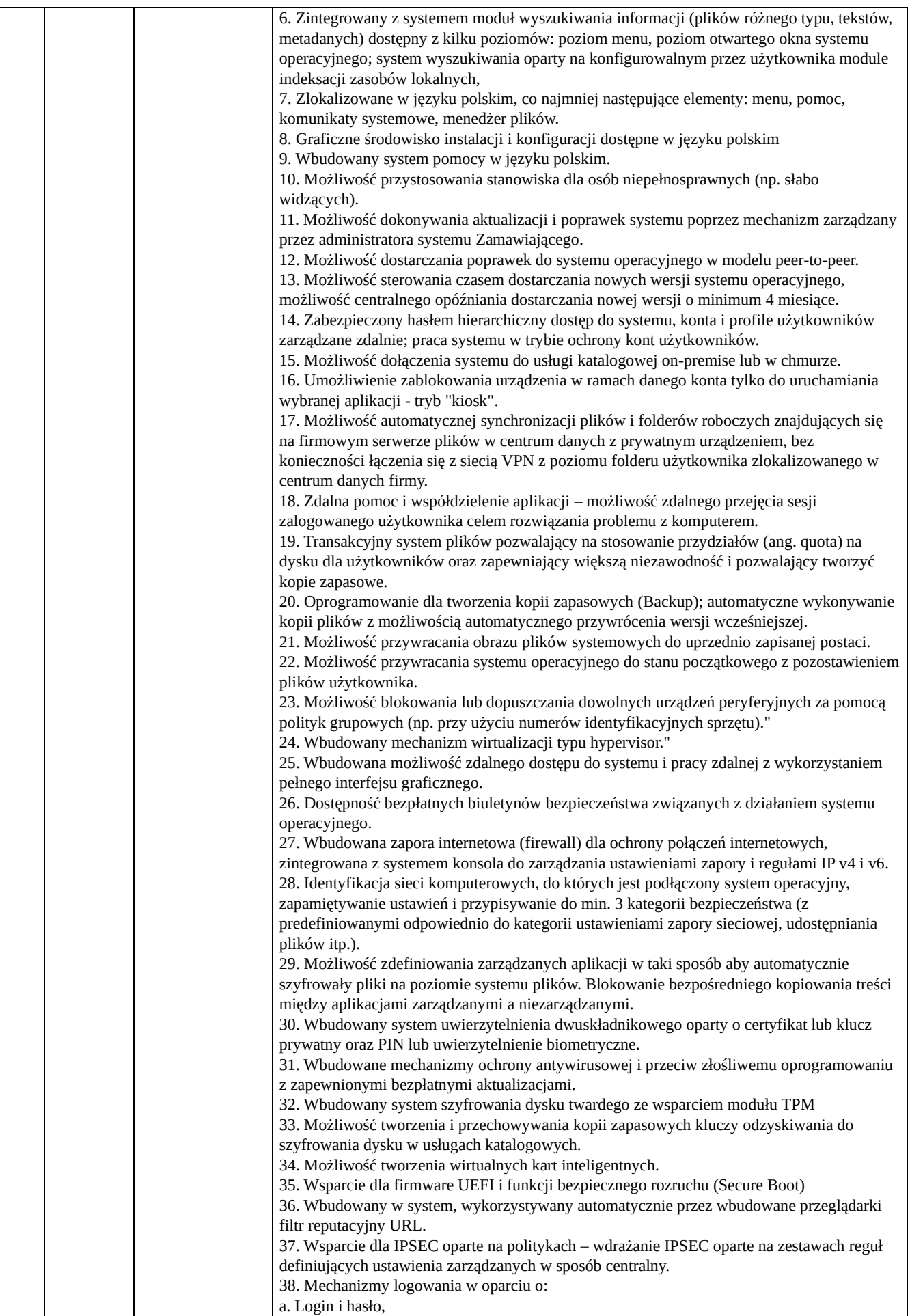

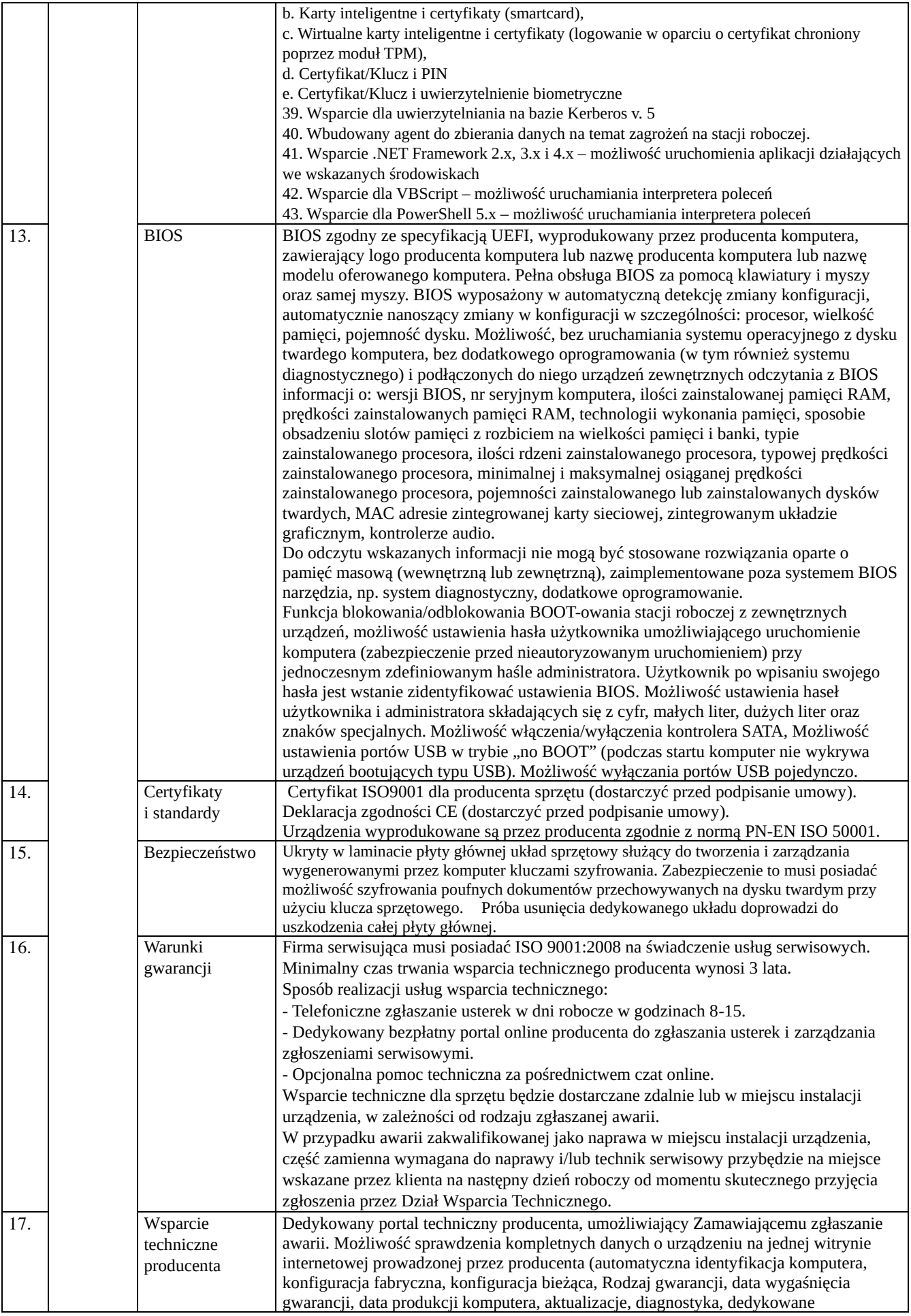

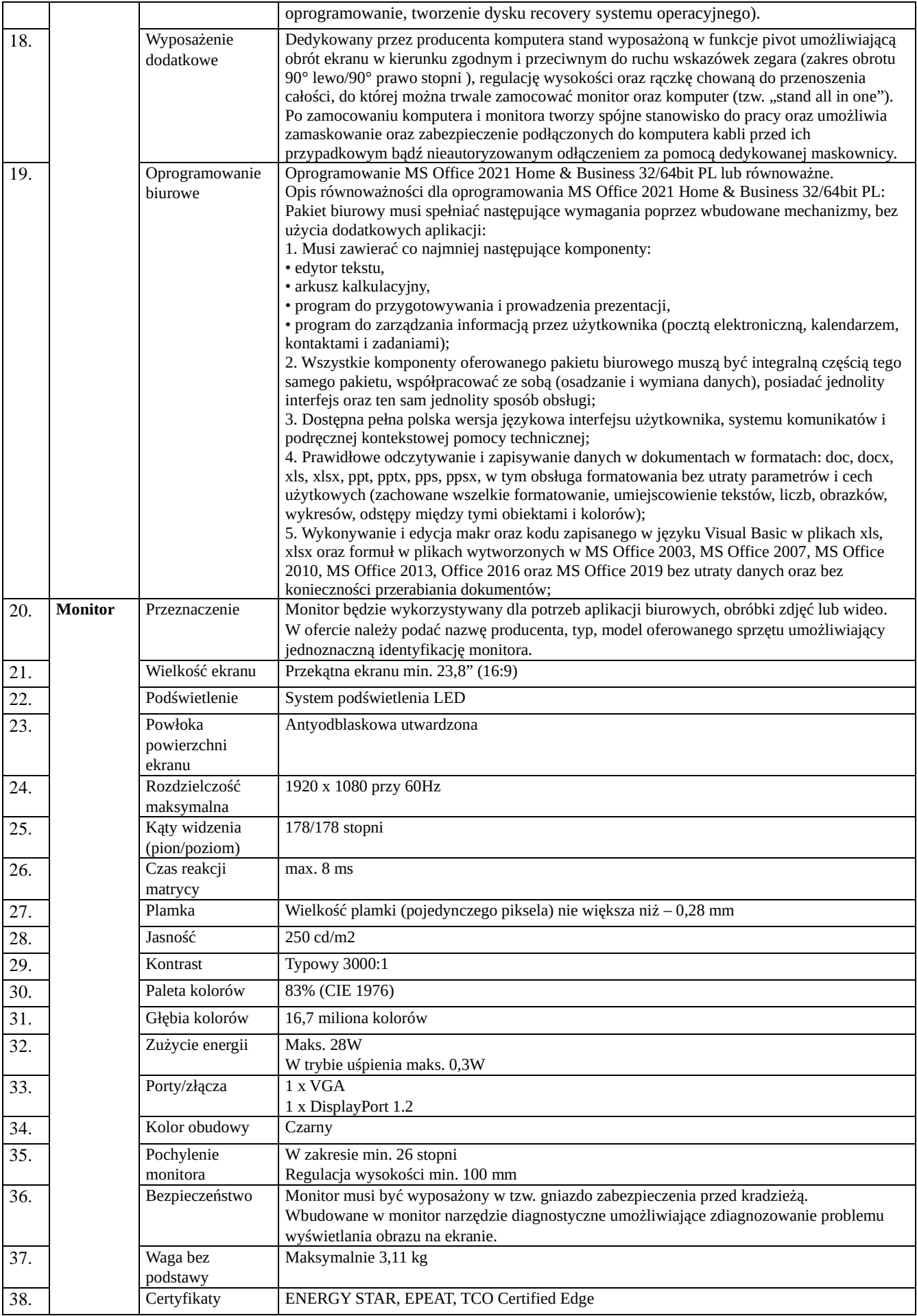

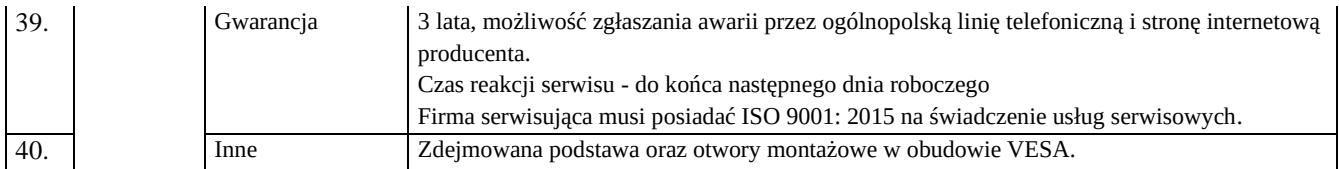

## **ZASILACZ UPS – 10 szt.**

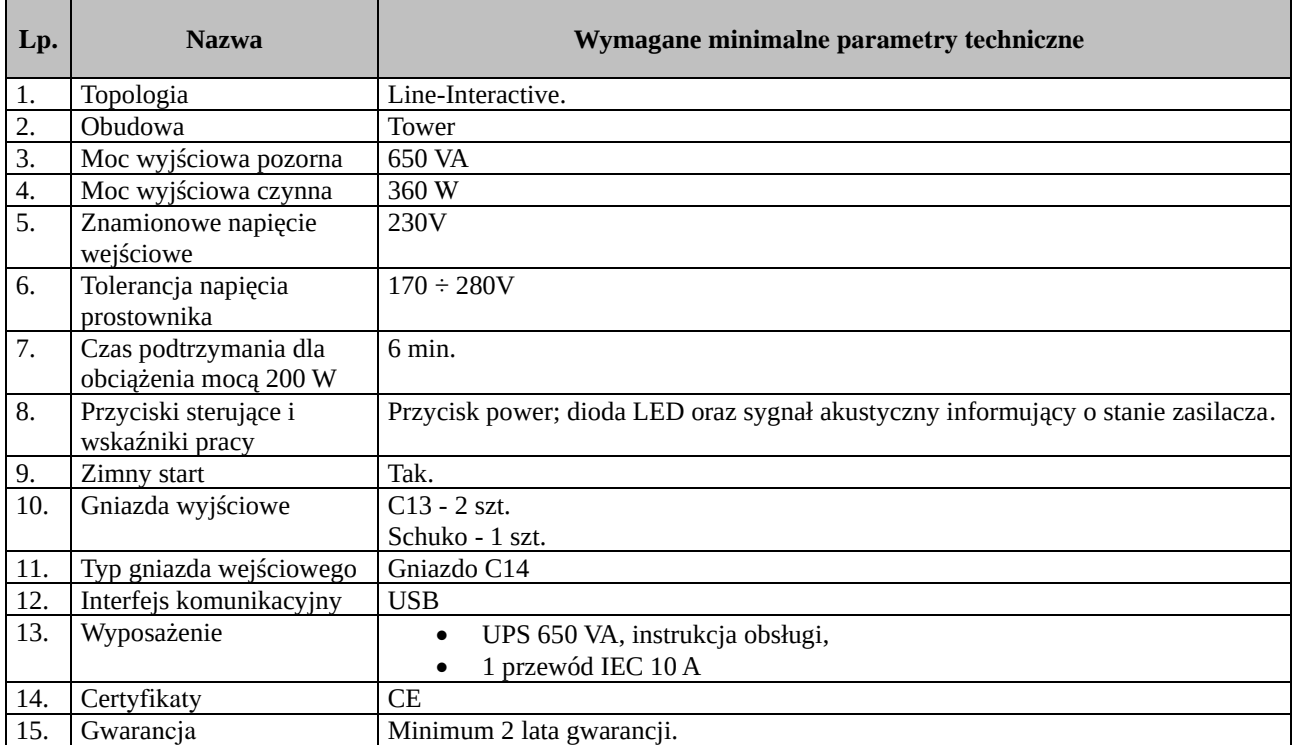

## **LAPTOP – 10 szt.**

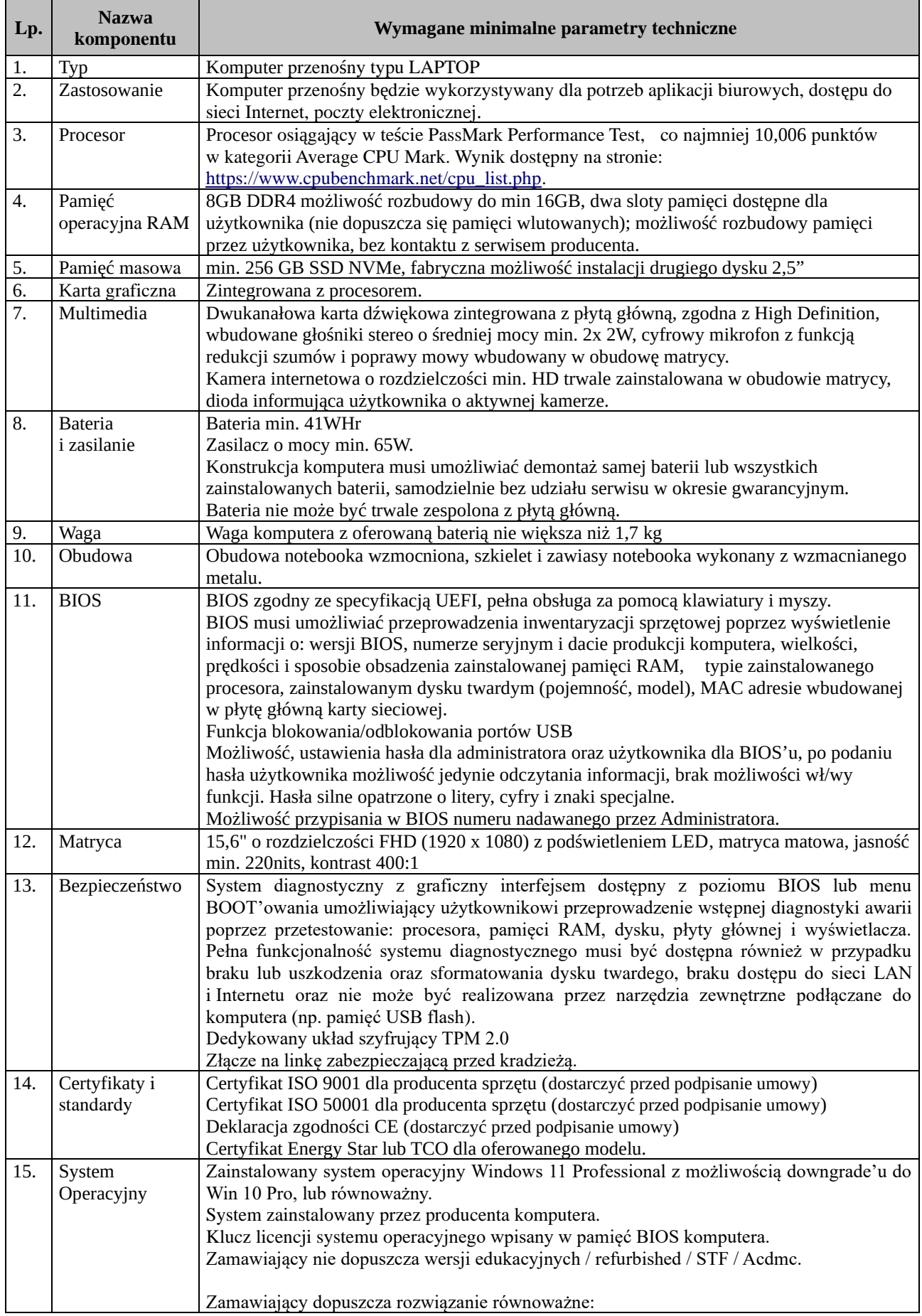

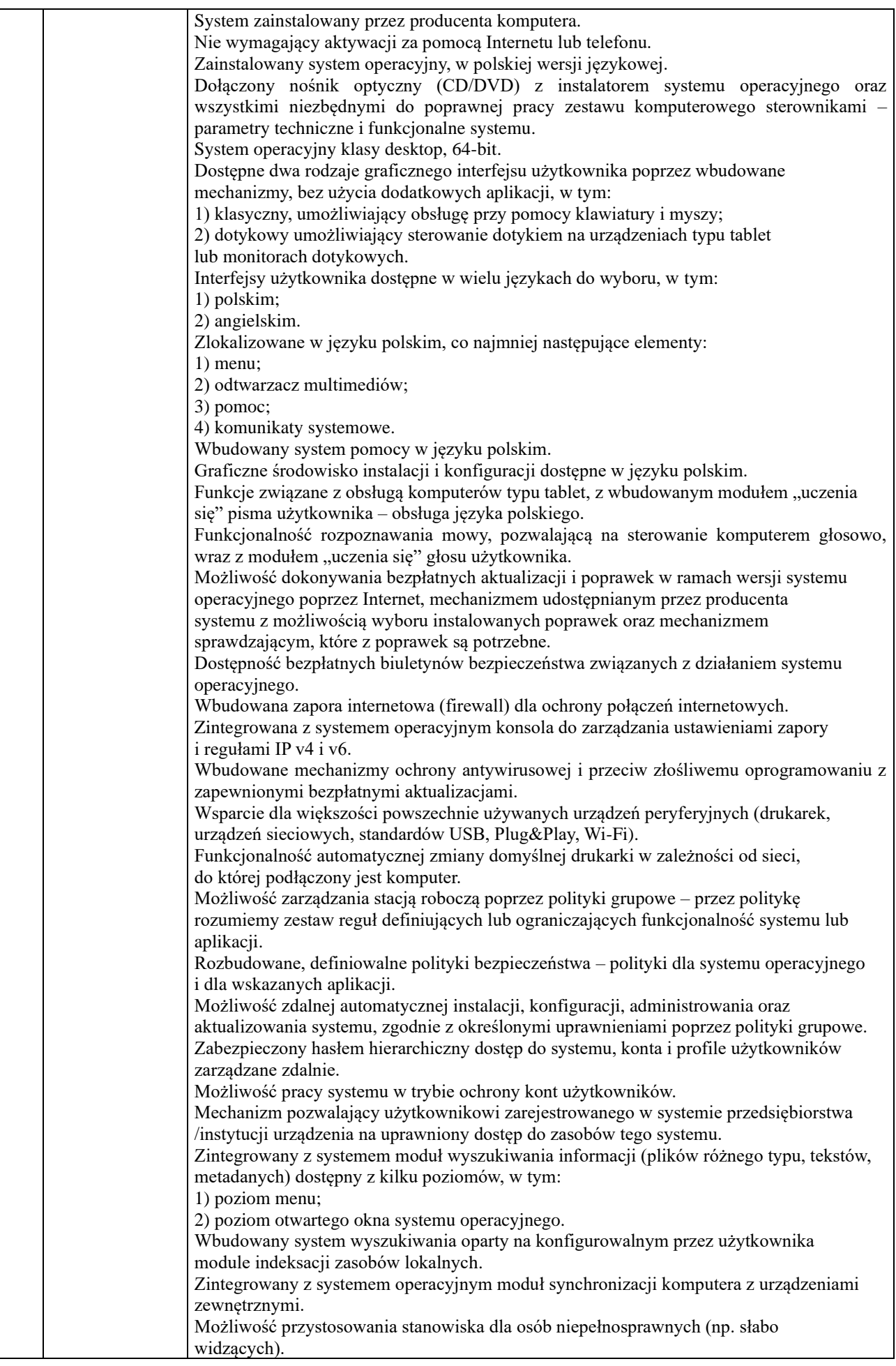

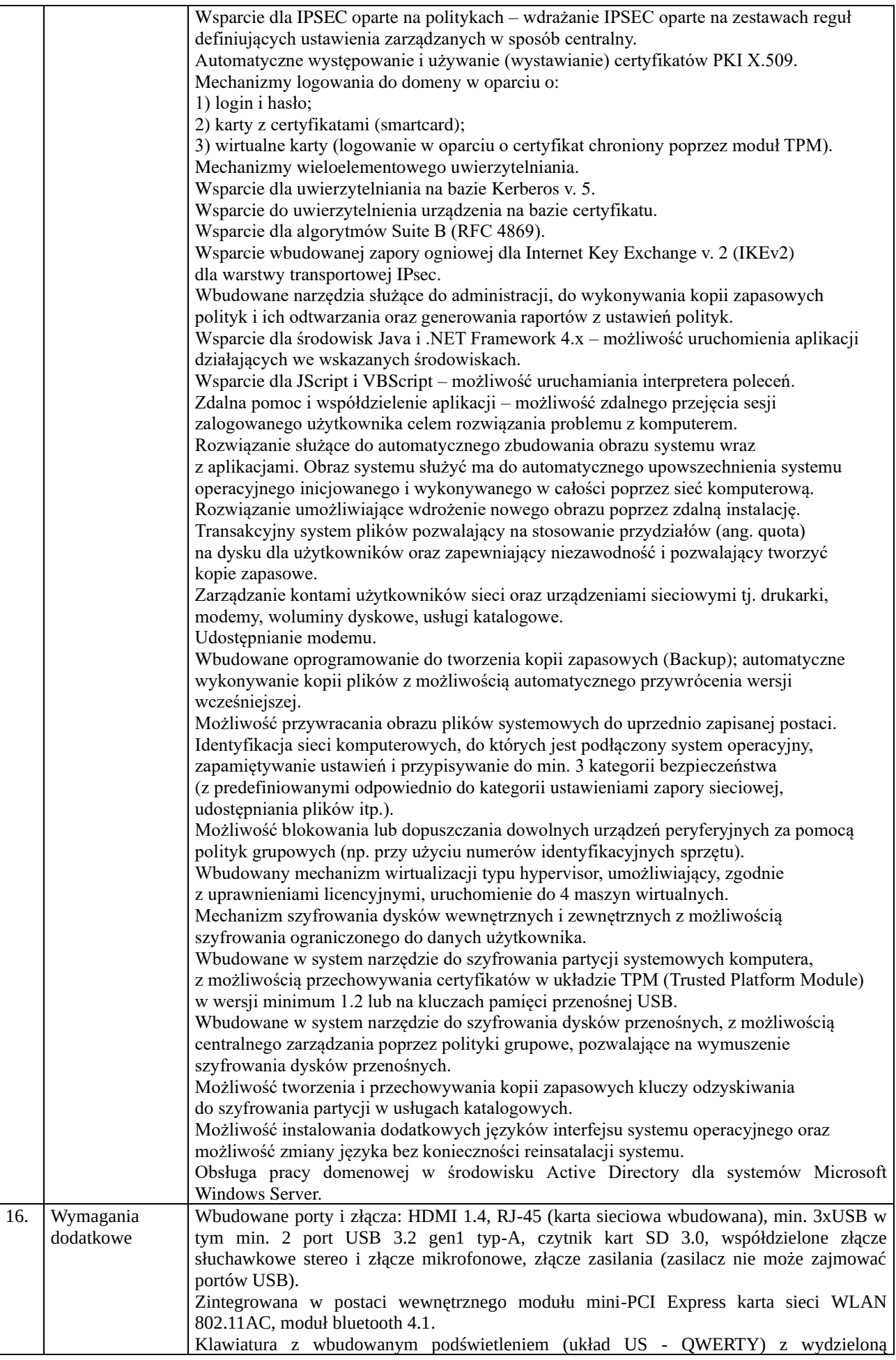

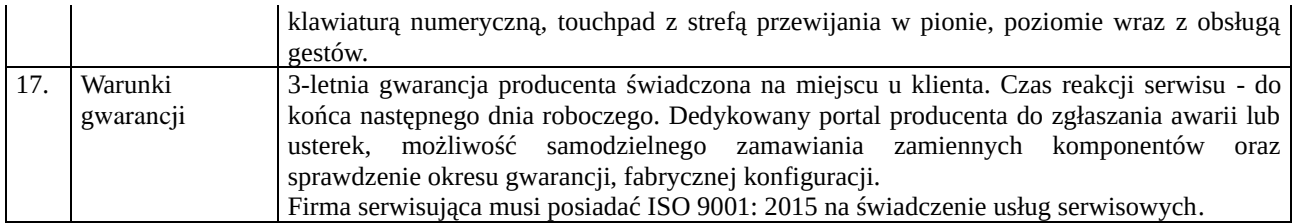

## **SERWER NAS – 1 szt.**

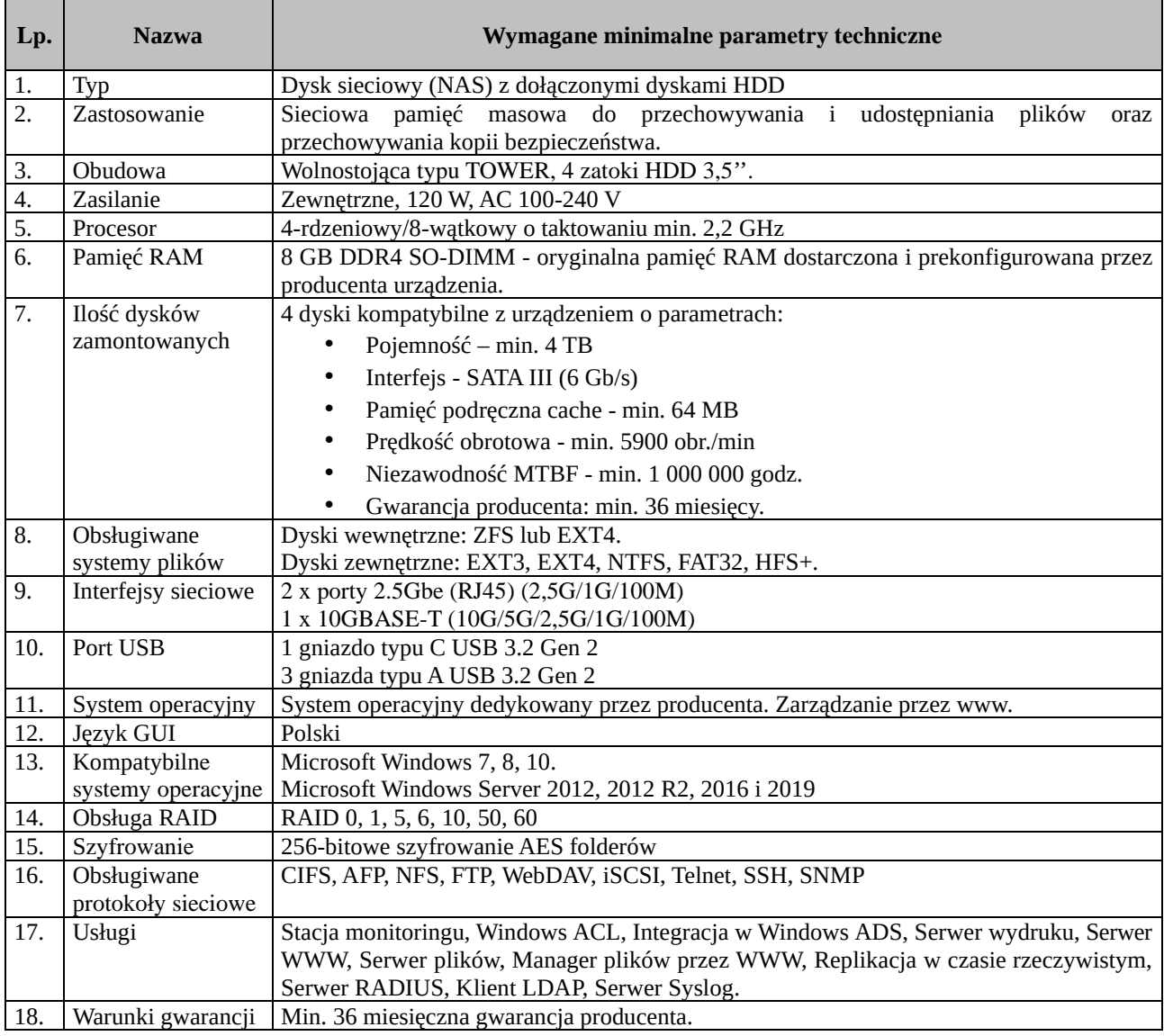

## **SERWER – 1 szt.**

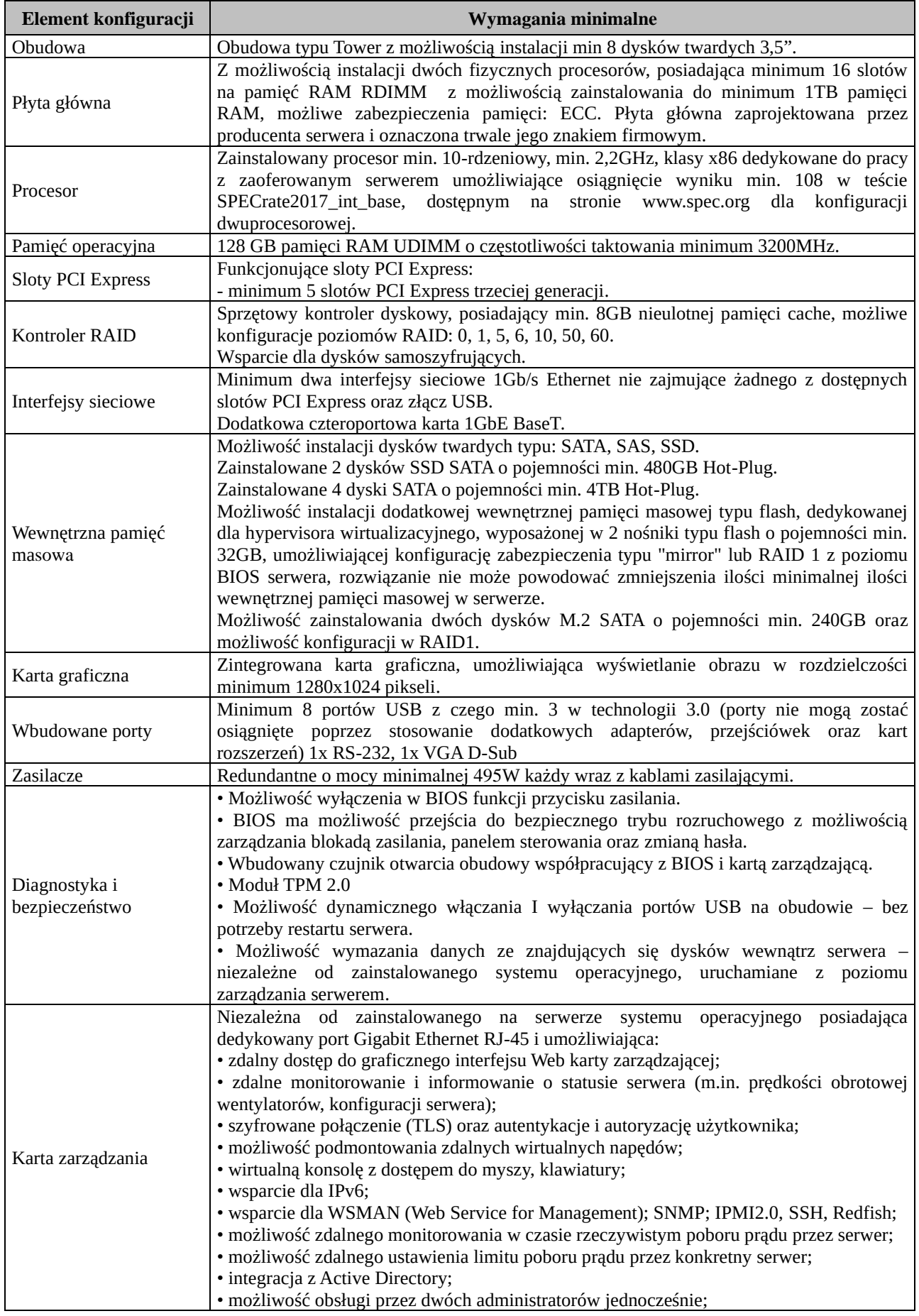

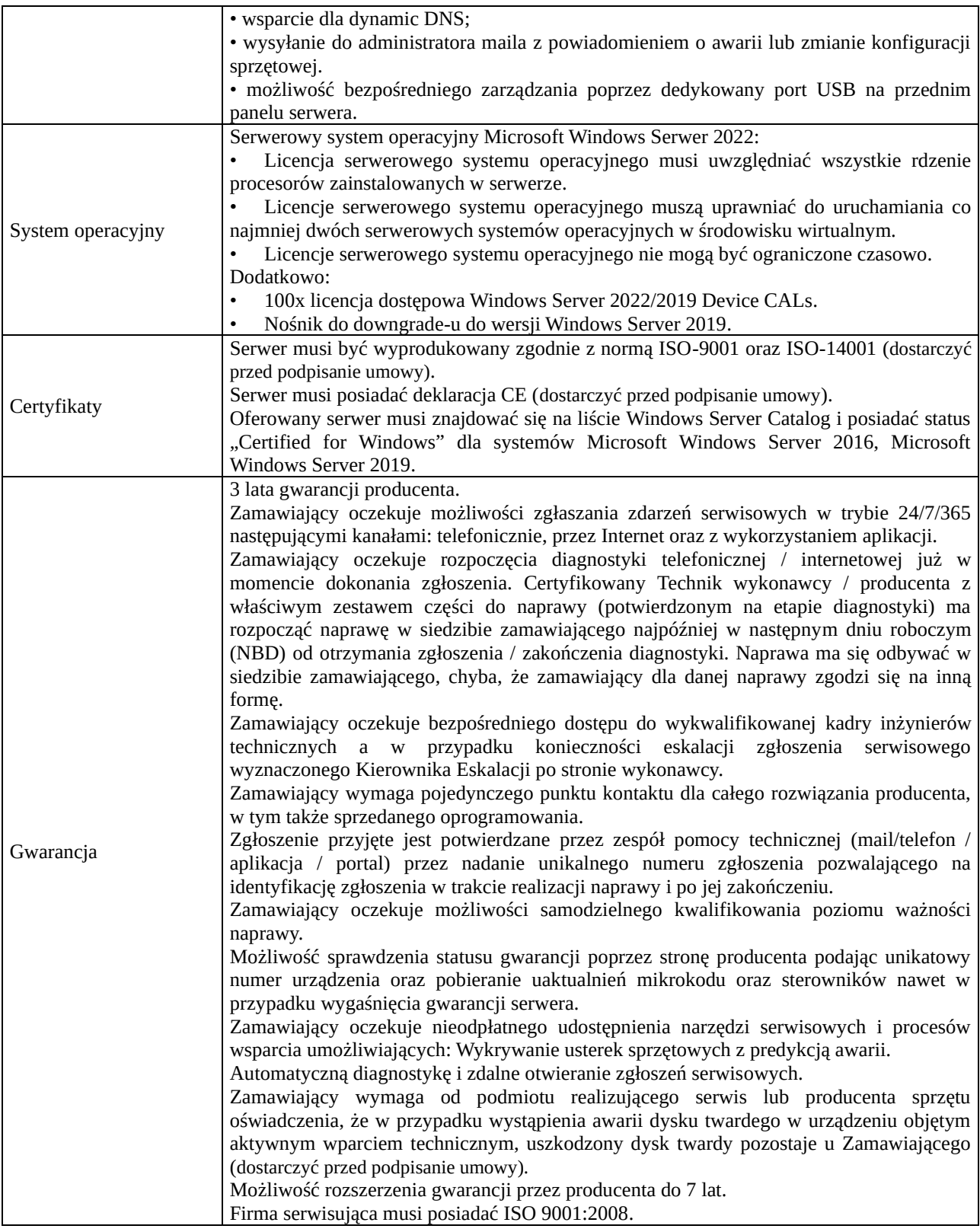

# **SKANER DOKUMENTÓW – 1 szt.**

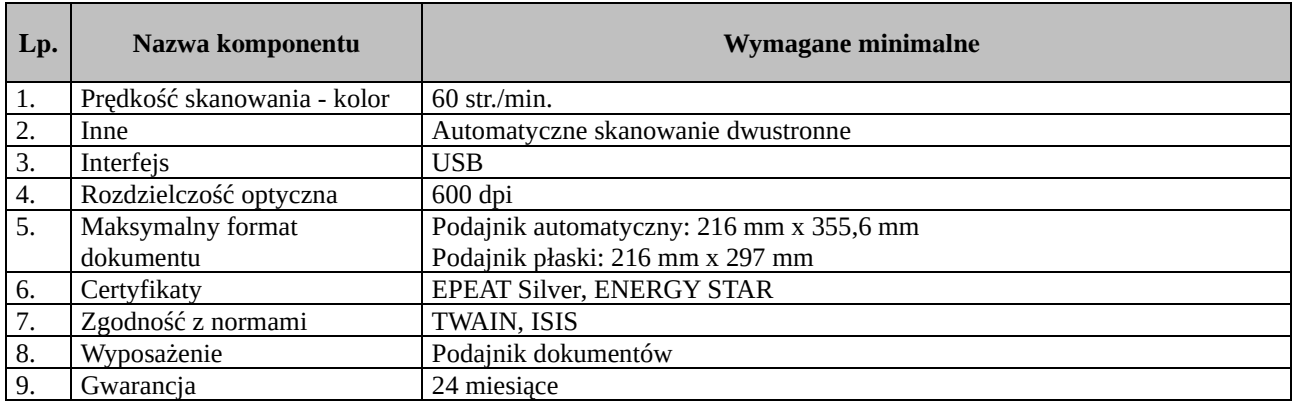

## **OPROGRAMOWANIE DO MONITOROWANIA SIECI**

### **Opis przedmiotu zamówienia**

Podstawowe minimalne wymagania dla całego systemu dla minimum 100 stacji i serwerów:

- 1. Oprogramowanie posiada bezterminową licencję.
- 2. Oprogramowanie posiada interfejs użytkownika w języku polskim.
- 3. Wsparcie techniczne mailowe oraz telefoniczne w języku polskim. Przechowywanie danych w bazie MS SQL (wersja płatna i darmowa) (minimum obsługa SQL SERVER 2008 R2).Jeśli system pracuje na innym silniku niż SQL Serwer oferent jest zobowiązany dostarczyć odpowiedzenie licencje wraz z systemem automatycznych kopii. Dostarczony silnik bazy danych musi obsługiwać bazy o wielkości co najmniej 20 GB.
- 4. Automatyczne usuwania danych z audytu oraz monitoringu starszych niż wybraną ilość dni, co zapewni automatyczne pilnowanie wielkości bazy.
- 5. Wzajemna integracja wszystkich modułów systemu. Korzystanie z tych samych słowników, katalogu użytkowników, informacji o majątku itp.
- 6. System zapewnia możliwość logowania do systemu z różnymi poziomami uprawnień.
- 7. Automatyczne przypisywanie użytkowników do komputerów.
- 8. Podział komputerów do grup według struktury organizacyjnej, lokalizacji i użytkownika.
- 9. Możliwość przypisania administratora do pewnej grupy komputerów.
- 10. Możliwość integracji systemu z Active Directory wsparcie wielu domen dla komputerów oraz osób można ustawić dowolną ilość domen lub kontenerów, które będą synchronizowane.
- 11. Możliwość cyklicznej synchronizacji użytkowników i komputerów, lokalizacji, jednostek organizacyjnych z Active Directory.
- 12. Możliwość instalacji agentów z Konsoli zarządzającej oraz możliwość dystrybucji agentów (audyt/monitoring) za pomocą GPO (paczki msi).
- 13. TCP/IP serwer usługa systemowa nasłuchująca na dowolnie wybranym porcie umożliwiająca komunikację z agentem.
- 14. Możliwość pracy systemu w: sieciach rozproszonych, sieciach spiętych VPN-em, w Internecie (za NAT-em). Możliwość wyboru protokołu TCP/IP lub FTP.
- 15. Możliwość eksportu dowolnych tabeli oraz raportów do formatów minimum: .csv, .xls, .xlsx, .html, .pdf.
- 16. Bezpośrednie wysyłanie danych z tabeli za pomocą maila.
- 17. Portal webowy dla całego systemu możliwość przeglądania wyników z audytu oraz monitoringu za pośrednictwem przeglądarki www według definiowanych uprawnień.
- 18. Możliwość ustawienia tabelek widoczność, szerokość i kolejność poszczególnych kolumn.
- 19. W zależności od uprawnień użytkownika w Konsoli ukrycie odpowiednich elementów interfejsu, np. administrator majątku po zalogowaniu widzi tylko elementy dotyczące majątku.
- 20. Tworzenie kopii zapasowej bazy danych bezpośrednio z konsoli programu.
- 21. W związku z rozporządzeniem RODO system umożliwia monitorowanie modyfikacji w katalogu osób oraz anonimizację danych użytkowników.

Synchronizacja z Active Directory:

- 1. Automatyczne zmiany stanu komputerów usuniętych z AD system powinien automatycznie zmieniać stan na Usunięty w przypadku komputerów, które zostały usunięte lub wyłączone w Active Directory.
- 2. Wczytanie nowych komputerów z AD i zapisanie ich do bazy danych.

#### **MODUŁ AUDYTU**

### **Minimalne wymagania modułu:**

- 1. Audyt sprzętu i oprogramowania.
- 2. Ewidencja i zarządzanie majątkiem.
- 3. Zarządzanie licencjami.
- 4. Zdalna instalacja oprogramowania.
- 5. Zdalne zarządzanie komputerami.

## **Opis modułu**

- 1. Możliwość przeprowadzenia audytu na komputerach z systemami Windows 10, Windows 2012 Server, Windows Serwer 2016, Windows Serwer 2019.
- 2. Możliwość audytu jawnego i ukrytego.
- 3. Możliwość audytowania komputerów nie podłączonych do sieci za pośrednictwem zewnętrznego nośnika (pendrive).
- 4. Zbieranie szczegółowych informacji o sprzęcie i jego podzespołach (procesorach, pamięciach, płytach głównych, dyskach twardych, nośnikach danych, urządzeniach wej/wyj, itp.) wraz z numerami seryjnymi (lub możliwość ręcznego dopisania numerów seryjnych).
- 5. Automatyczne wykrywanie typu komputera podczas audytu komputery wyświetlane jako stacjonarne, przenośne, serwery oraz wirtualne.
- 6. Typ komputera wykrywany jest podczas importu wyniku z audytu.
- 7. Identyfikacja systemu operacyjnego wraz z kluczem licencyjnym i numerem seryjnym
- 8. Identyfikacja oprogramowania, a w przypadku składników pakietu MS Office identyfikacja wersji, klucza licencyjnego i numeru seryjnego (o ile znajduje się lokalnie na komputerze).
- 9. Możliwość regulacji szczegółowości rozpoznawania wersji dla każdego programu (np. możliwość grupowania 4.x lub 4.1.x, itd.)
- 10. Możliwość zbierania informacji o wszystkich plikach na dysku (definiowanie dowolnych rozszerzeń).
- 11. Dodatkowe informacje z rejestrów i MSI.
- 12. Możliwość załączenie elektronicznych dokumentów do wybranych pozycji w majątku lub licencji (faktury, dokumenty, oprogramowanie, itp.).
- 13. Możliwość zebrania dodatkowych informacji podczas audytu za pomocą ankiety wyświetlonej na ekranie użytkownika
- 14. Audyt urządzeń z systemem Android za pomocą aplikacji mobilnej. Zbierane są dane na temat zainstalowanych programów oraz informacje o sprzęcie. Audytowane urządzenie z Androidem zostanie automatycznie wpisane do majątku a praca z nim jest podobna do pracy z komputerem, włącznie z możliwością wydrukowania protokołu zdawczo-odbiorczego. Audytowanie urządzeń z Androidem nie wymaga dodatkowych licencji w systemie.

#### **Raportowanie**

- 1. Informowanie o wygasających licencjach i gwarancjach.
- 2. Zbiorcze statystyki audytu dla poszczególnych jednostek organizacyjnych oraz lokalizacji.
- 3. Raport zainstalowanego oprogramowania, zestawienia licencjonowanych i nielicencjonowanych programów.
- 4. Rozmiar wolnego miejsca na partycjach dysków (w MB i w %).
- 5. Ilość, rozmiar, rozszerzenie oraz dokładna lokalizacja (ścieżka dostępu) plików danych i plików multimedialnych.
- 6. Automatyczne porównywanie zmian pomiędzy stanem aktualnym a poszczególnymi audytami dla oprogramowania i sprzętu.
- 7. Możliwość filtrów automatycznych, szybkiego pełnotekstowego wyszukiwania w tabelach oraz obliczeń statystycznych w kolumnach.
- 8. Raportowanie za pomocą wykresów.
- 9. Możliwość tworzenia dokumentów dotyczących przekazania majątku, np.: protokół przekazania komputera, karta majątku itp.
- 10. Możliwość tworzenia własnych raportów zapytań do bazy danych bezpośrednio z programu.

## **Licencjonowanie i baza wzorców**

1. Zarządzanie posiadanymi licencjami – bieżące śledzenie licencji i porównywanie zakupionych licencji z użytkowanymi.

- 2. Możliwość wprowadzania licencji Upgrade, czasowych, ewidencja licencji CAL, MOLP, OEM.
- 3. Możliwość przypisania różnych programów lub wielu wersji programu do jednej licencji. Licencje automatycznie przeliczane wg ustawionego priorytetu (np. pod jedną pozycję wpisujemy 10 szt. licencji systemu operacyjnego a licencja może obowiązywać dla Windows 7 oraz Windows 10).
- 4. Zarządzanie oraz przypisywanie licencji ma być w pełni zautomatyzowane. Dla multilicencji lub licencji pojedynczych można wykorzystać oprócz automatycznego przypisywania również automatyczne odbieranie. Jeżeli program zostanie usunięty z komputera, licencja wróci do puli wolnych licencji. Jeżeli program zostanie zaktualizowany to, jeżeli licencja na to pozwala, zostanie przeniesiona na aktualną wersie programu.
- 5. Identyfikacja zainstalowanego oprogramowania na podstawie własnej bazy wzorców aplikacji, programów i pakietów – system sam natychmiast automatycznie rozpoznaje każdą nową wersję bez ręcznego uzupełniania wpisu w bazie.
- 6. Bezterminowe uprawnienia do aktualizacji bazy wzorców aplikacji, programów i pakietów (bez konieczności wykupienia wsparcia, subskrypcji, abonamentu itp.).
- 7. Rozpoznawanie oprogramowania na podstawie wzoru generycznego (automatyczne wykrycie i rozpoznanie nowej wersji oprogramowania już wcześniej zidentyfikowanego programu).
- 8. Możliwość edycji bazy wzorców tworzenie reguł, wyjątków.

## **Zarządzanie majątkiem**

- 1. Możliwość ewidencjonowania dowolnego sprzętu komputerowego (skaner, drukarka, pendrive, switch, komórka itd.).
- 2. Możliwość zachowania danych dotyczących wycofanego komputera w bazie danych nie zajmując licencji systemu audytującego.
- 3. Możliwość importu sprzętu do programu z pliku csv.
- 4. Możliwość dodania własnych pól dla obiektu majątku.
- 5. Rejestrowanie napraw sprzętu.
- 6. Przeglądy majątku umożliwia wykonywanie cyklicznych działań, takich jak regularne przeglądy, testy czy serwis. System ostrzega o zbliżających się przeglądach za pośrednictwem komunikatów, lub wysyłając maila pod wskazane adresy.
- 7. Działania na majątku można wykonać na wielu pozycjach równocześnie. Zbiorcze działania umożliwiają szybkie przenoszenie do magazynu, przeniesienia pomiędzy jednostkami, lokalizacjami lub osobami.
- 8. Raporty w postaci list majątku, kart, specyfikacji, protokołów przeniesienia, usunięcia można uruchamiać bezpośrednio z ekranu majątku i dodatkowo przy wykonywaniu działania na majątku umożliwiają generowanie raportów bezpośrednio z formularza działania
- 9. Raporty w majątku zawierają działania takie jak np. wprowadzenie do użytkowania, naprawy, przesunięcia i wycofanie.
- 10. Generowanie raportów do zdalnego zatwierdzenia przez użytkowników np. w przypadku przypisania sprzętu do nowego użytkownika. Proces odbywa się przez portal www.
- 11. System posiada aplikację na urządzenia z systemem Android do sczytywania kodów kreskowych (zamiast terminali). Program identyfikuje majątek według kodu kreskowego oraz od razu sprawdza czy pozycja znajduje się w bazie majątku. Aplikacja umożliwia także wprowadzanie nowych pozycji majątku podczas inwentaryzacji, określenie dokładnego położenia majątku (piętro, pokój, użytkownik itp.), daty inwentaryzacji.
- 12. Inwentaryzacja za pomocą webowego Portalu. System wyśle mail-a do pracowników z linkiem umożliwiającym potwierdzenie lub skorygowanie informacji o posiadanym sprzęcie.
- 13. Automatyczne tworzenia historii komputera można stwierdzić, kiedy np. doszło do zmiany użytkownika komputera bez aktywnego wprowadzenia informacji o przeniesieniu.
- 14. Powiązanie dokumentów oraz licencji z konkretną jednostką organizacyjną oraz lokalizacją.
- 15. Ewidencja akcesoriów przypisanego do majątku, które pozwalają na ewidencjonowanie majątku o niskiej wartości (np. etui i ładowarka przypisana do laptopa, mysz).
- 16. Możliwość powielania majątku podobnych do już istniejących wpisów. Powielanie spowoduje skopiowanie cech wybranej pozycji takich jak klasa, typ, nazwa, lokalizacja, itd.

### **Zdalne zarządzanie**

- 1. Możliwość zdalnego zarządzania stacjami: przejęcie kontroli (przejęcie obecnej sesji użytkownika), przesyłanie wiadomości, sprawdzenie jakości połączenia, możliwość kopiowania plików, przejmowanie monitora, myszy, klawiatury; zdalne wyłączanie komputera, zdalny restart.
- 2. Skan otwartych i zamkniętych portów.
- 3. Skan stanu usług w momencie audytu.
- 4. Zdalne zarządzanie usługami (status, sposób uruchomienia).
- 5. Remote Desktop Protocol zdalny pulpit dostępny bezpośrednio z programu.
- 6. Zdalny pulpit również poza siecią lokalną połączenie ma realizowane być za pomocą elementu pośredniczącego, który może być umieszczony w strefie zdemilitaryzowanej (DMZ) lub gdziekolwiek w Internecie.

### **Zdalna dystrybucja**

- 1. Instalacja (bez ograniczenia wielkości pliku instalacyjnego), odinstalowanie, odinstalowanie - msi, kopiowanie, kasowanie plików i katalogów, uruchamianie skryptów lub plików, wyłączenie i restart komputera, wylogowanie użytkownika (również poza siecią lokalną).
- 2. Zdefiniowanie kilku serwerów, z których będą przebiegały instalacje.
- 3. Zdefiniowanie serii działań, które są zależne od siebie, bez poprawnego wykonania działania, następne działanie nie zostanie uruchomione.
- 4. Możliwość zaplanowania instalacji niezależnie od tego czy wybranego komputery za włączone lub wyłączone
- 5. Przewodnik dystrybucji, który umożliwia zaplanowanie instalacji na wybranych komputerach. Zdefiniowanie dni, w których ma przebiegać instalacja oraz czasu, w którym mają być działania wykonywane.

#### **Powiadomienia do zdarzeń**

- 1. Za pomocą maila oraz wyskakujących okien.
- 2. Możliwość definiowania dni poprzedzających notyfikację związaną z zdarzeniem (np. miesiąc przed, tydzień przed, dzień przed i każdy dzień po terminie).
- 3. Powiadomienia o wygasających licencjach i gwarancjach.
- 4. Dzienne raporty z audytu z możliwością definiowania min. 3 własnych raportów.
- 5. Wysyłanie powiadomień związanych ze zbliżającym się terminem przeglądu, lub listą urządzeń, na których nie zostały wykonane czynności serwisowe w terminie.
- 6. Wysyłanie alertów/maila w przypadku usunięcia użytkownika z Active Directory z informacją o tym, że powinien oddać przypisany mu majątek IT.
- 7. Dostęp do raportów z poziomu przeglądarki www.

## **MODUŁ MONITOROWANIA URZĄDZEŃ I UŻYTKOWNIKÓW**

#### **Podstawowe wymagania modułu**

- 1. Monitoring i blokowanie aplikacji.
- 2. Monitoring i blokowanie stron www.
- 3. Monitoring i blokowanie dysków USB.
- 4. Monitoring wydruków.

5. Monitoring obciążenia komputerów.

## **Monitorowanie**

- 1. Monitoring czasu pracy w aplikacji, ilość uderzeń w klawiaturę, ilość kliknięć myszką, podział czasu działania aplikacji na czas pracy (od momentu włączenia do momentu wyłączenia aplikacji) oraz czas aktywności (rzeczywisty czas aktywności użytkowników, okno (on top) na ekranie), statystyki wg czasu, grup, aplikacji.
- 2. Informacje o odwiedzanych przez użytkowników stronach www: czas, statystyki wg domeny, czasu, użytkownika, konkretnych stron, czas pracy, czas aktywności użytkownika, dokładny adres strony www – aktywny odnośnik, tytuł strony.
- 3. Monitoring obciążenia procesora i wykorzystania pamięci.
- 4. Monitoring ruchu na kartach sieciowych komputera. Monitorowana jest ilość pobranych oraz wysłanych danych.
- 5. Monitoring wydruków (jakie dokumenty, ile, z jakiej drukarki, kiedy, jaki użytkownik drukował, wysokość i szerokość kartki, liczba kopii, kolor, wydruk obustronny).
- 6. Monitoring zmian na dyskach USB (zmiana nazwy pliku, wielkości, kasowanie pliku, itp.).
- 7. Monitoring zmian w wybranych katalogach (zmiana nazwy pliku, wielkości, kasowanie pliku, modyfikacia itp.).
- 8. Podstawowe informacje o komputerze użytkownika (dane użytkownika, nazwa komputera, zalogowany użytkownik, adres IP, adres MAC).
- 9. Możliwość ustawienia przedziału czasowego monitoringu (np. od 7:00 do 15:00), wyłączenie monitorowania w weekendy.
- 10. Automatyczna aktualizacja agentów monitoringu można określić częstotliwość sprawdzania nowej wersji agentów lub konfiguracji. Równocześnie można określić częstotliwość wysyłania wyników monitoringu ze stacji.
- 11. Możliwość wysyłania wyników monitoringu z dowolnego miejsca w Internecie do centrali.
- 12. Możliwość wyłączenia poszczególnych dziedzin monitoringu: www, aplikacje, obciążenie procesora, obciążenie pamięci RAM, monitoring wydruków, czas zalogowania / wylogowania użytkownika.
- 13. Tworzenie dowolnej ilości profili monitoringu można określić w jakim zakresie będą poszczególne grupy komputerów monitorowane lub ograniczane.
- 14. Opcja wyświetlania komunikatu o włączeniu monitoringu podczas startu agenta (RODO).
- 15. Monitowanie urządzeń z systemem Android. Zbierane są informacje na temat uruchamianych aplikacji, jak długo były na pierwszym planie, dokładnym czasie uruchomienia oraz wyłączenie.

## **Blokowanie**

- 1. Blokowanie aplikacji możliwość zdefiniowania aplikacji zabronionych i uniemożliwienie ich uruchomienia (także w przypadku kiedy użytkownik zmieni nazwę pliku uruchamialnego), z możliwością notyfikacji mailowej na wskazany adres lub wyświetlenia okna z ostrzeżeniem na ekranie użytkownika.
- 2. Blokowanie stron www, blokowanie wszystkich protokołów dla danej domeny, takich jak: http, https, ftp, imap, pop3, smtp, itp.
- 3. Blokowanie dysków USB wg numery seryjnego oraz sygnatury dysku.
- 4. Autoryzacja dysków USB definiowanie "białej listy" dysków USB i blokowanie nieautoryzowanych.
- 5. Blokowanie napędów CD/DVD.

### **Raportowanie**

- 1. Zestawienia raportów do druku (czasowe, wg użytkownika, wg kategorii, zbiorcze).
- 2. Wyniki monitoringu można sortować/filtrować wg jednostki organizacyjnej, lokalizacji, nazwy komputera, użytkownika.
- 3. Powiadamianie (alerty) mailowo np. podczas przekroczenia zdefiniowanego poziomu obciążenia RAM, procesora CPU oraz w przypadku kończącego się miejsca na dysku. (definicja poziomu w procentach oraz minimalny czas, po którym może dość do powtórnego wysyłania notyfikacii).

4. Graficzne przedstawienie wyników –wykresy (minimum 5 rodzajów) z legendą lub bez legendy.

- 5. Raporty menadżerskie graficzne wybranej grupy użytkowników (TOP 5 itp.), którzy korzystają z niepożądanych programów, gier, komunikatorów, multimediów, niepożądanych www, gier i rozrywki, portali społecznościowych, sklepów internetowych, użytkowników najwięcej drukujących dokumenty, wykonujących działania na USB, częstotliwość podłączeń USB, komputerów najbardziej obciążających CPU i RAM.
- 6. Dashboard dla monitoringu aktywności. Szybkie zestawienia dotyczące różnych aspektów zachowania użytkowników.
- 7. Dwupoziomowa kategoryzacja programów wg wykorzystania (np.: praca, zabawa, zabronione) oraz wg typu programu (np.: gry, przeglądarki, antywirusy).
- 8. Dwupoziomowa kategoryzacja stron www wg wykorzystania (zakazane, rozrywka, wiadomości, i inne) oraz ich tematów (np. dla kobiet, sport, polityka, hazard).
- 9. Oś czasu pracy wyświetla chronologicznie działania użytkownika w ciągu dnia od momentu zalogowania się aż po wylogowanie. Raport łączący wyniki z aplikacji oraz www.
- 10. Dostęp do wyników z monitoringu przez www, nadawanie uprawnień dostępu do wyników wybranym osobom.

#### **MODUŁ OBSŁUGI ZGŁOSZEŃ**

#### **Podstawowe wymagania modułu**

- 1. Zarządzanie zgłoszeniem.
- 2. Historia zgłoszeń.
- 3. Kategorie i priorytety zgłoszeń.
- 4. Baza wiedzy.
- 5. Integracja z e-mailem.

## **Ogólne**

- 1. System umożliwia integrację z Active Directory oraz autoryzację na poziomie AD.
- 2. Możliwość zgłaszania problemu za pomocą maila z możliwością załączenia dowolnych załączników.
- 3. Zintegrowany moduł helpdeskowy z oprogramowaniem audytującym wykorzystanie danych z audytu bezpośrednio w interfejsie helpdesku. Wgląd do konfiguracji (sprzęt, oprogramowanie) komputera bezpośrednio z poziomu zgłoszenia użytkownika.

## **Raporty**

- 1. Możliwość raportowania z poziomu konsoli i przeglądarki. Raporty ilościowe, czasowe itd.
- 2. Ewidencja kosztów (czas, finanse) związanych ze zgłoszeniem.
- 3. Działania na tabelce można filtrować, grupować pola, ustawiać szerokość, kolejność kolumn.
- 4. Użytkownik ma możliwość na głównym ekranie obejrzenia wykresu stanu wszystkich jego zgłoszeń.

#### **Powiadomienia**

- 1. Wbudowany chat możliwość dodatkowej komunikacji pomiędzy serwisantem a zgłaszającym.
- 2. Mailowa notyfikacja użytkownika oraz serwisanta nowe zgłoszenie, zmiana stanu zgłoszenia i inne operacje ze zgłoszeniem.
- 3. Automatyczna kontrola zalegających/nierozwiązanych zgłoszeń.
- 4. Notyfikacja mailowa:
	- a. możliwość określenia treści maila w HTML,
	- b. możliwość definicji tytułu maila,
	- c. po zmianie stanu zgłoszenia, przypisaniu serwisanta, po wysłaniu wiadomości (chat),
	- d. wysyłanie maili w osobnym procesie w tle,
	- e. przy każdej zmianie stanu zgłoszenia opcja włączenia/wyłączenia powiadomienia dla poszczególnych rodzajów użytkowników (użytkownik, serwisant, menadżer),
- 5. Użytkownik może odpowiedzieć na Wiadomość do zgłoszenia bezpośrednio za pomocą maila. Wysłanie odpowiedzi na otrzymany mail spowoduje zaszeregowanie Wiadomości do odpowiedniego zgłoszenia w helpdesku.
- 6. Możliwość komunikacji ze wsparciem za pomocą klienta pocztowego, bez konieczności logowania się do interfejsu webowego.
- 7. Opcjonalnie wyświetlanie dowolnego tekstu po wyborze kategorii. Na stałe lub tymczasowo informować użytkownika o tym na jakich zasadach powinien zgłaszać w danej kategorii. Na przykład można wyświetlać komunikat informujący o braku dostępu do poczty i przewidywanym czasie przywrócenia usługi jeżeli użytkownik wybierze kategorię e-mail.

## **Baza wiedzy**

- 1. Baza wiedzy tworzenie i wyszukiwanie w bazie wiedzy tworzonej z rozwiązanych zgłoszeń (opcja: zgłoszenia pojawiają się chronologicznie, bez konieczności podawania szukanej frazy. Mogą pojawiać się zgłoszenia niezależnie od stanu, lub tylko rozwiązane i zaakceptowane). Opcja – automatyczne dodawanie wszystkich rozwiązywanych zgłoszeń do bazy wiedzy.
- 2. Baza wiedzy dwie oddzielne baza wiedzy tylko dla serwisantów oraz dla wszystkich użytkowników.
- 3. Tworzenie własnych FAQ (z dodaniem załącznika). Często zadawane pytania umożliwiające wyszukiwanie oraz kategoryzację. Administrator ma możliwość konwersji dowolnego zgłoszenia na pozycję FAQ-u.

## **Obsługa systemu**

- 1. Uprawnienia różne poziomy uprawnień w helpdesku (użytkownik, serwisant, menadżer, administrator).
- 2. Możliwość załączania wielu elektronicznych załączników do zgłoszenia.
- 3. Możliwość ustawienia dostępu do podglądu posiadanego majątku użytkownika.
- 4. Możliwość akceptacji bądź odrzucenia przez użytkowników rozwiązania zgłoszenia.
- 5. Możliwość oceny pracy serwisanta.
- 6. Motywy można indywidualnie ustawić graficzny motyw wg własnych wymagań.
- 7. Możliwość wykonywania grupowych operacji na zgłoszeniach.
- 8. Wielopoziomowa kategoryzacja zgłoszeń nieograniczona liczba poziomów.
- 9. Przypisywanie serwisantów lub grup serwisantów do poszczególnych kategorii bądź podkategorii zgłoszeń.
- 10. Możliwość określania priorytetów (czasu rozwiązania) zgłoszeń niezależnie dla każdej kategorii lub podkategorii.
- 11. Możliwość określenia sztywnego SLA dla każdej kategorii lub podkategorii (np. awarię drukarki rozwiązujemy do 8 godzin, bez możliwości wyboru).
- 12. Naliczanie czasu potrzebnego do rozwiązania zgłoszenia.
- 13. Możliwość zdefiniowania czasu pracy serwisu (przypisania różnego czasu pracy do poszczególnych kategorii i podkategorii zgłoszeń).
- 14. Możliwość pracy w trybie, w którym użytkownik określa termin rozwiązania wybierając datę z kalendarza.
- 15. Możliwość określenia czasu pracy serwisu dla poszczególnych dni w tygodniu. Określony czas ma wpływ obliczanie terminu rozwiązania.
- 16. Możliwość przypisania dowolnych pól danych określonych przez administratora do wybranych kategorii zgłoszeń (można utworzyć formularz zawierający dane typu: data, łańcuch, wartość logiczna itd.).
- 17. Pola użytkownika można formatować graficznie zmienić wszelkie atrybuty nazwy pola lub samego pola. Do dyspozycji są wszelkie tagi HTML, można więc zmieniać wielkość pisma, kolor, pogrubiać i itp. Opcja określania kolejności pól umożliwiającą ich lepszą organizację.
- 18. Możliwość zdefiniowania ogłoszeń (z dowolnym załącznikiem), które pojawią się na głównej stronie każdego użytkownika helpdesku.
- 19. Opcjonalnie nie naliczanie czasu, w którym zgłoszenie jest w stanie "Oczekujący".
- 20. Zgłoszenia można oznaczyć gwiazdką i tym samym dodać je do ulubionych (ważnych) zgłoszeń.
- 21. Formatowanie HTML w szablonach notyfikacji mailowej.
- 22. Możliwość powiązania lokalizację użytkownika z kategoriami można zdefiniować kategorie, które będą widoczne tylko dla użytkowników (serwisantów) z danej lokalizacji lub jednostki organizacyjnej. Użytkownik nie wybiera lokalizacji, sam system to rozpoznaje.
- 23. Tworzenie formularzy zgłoszeń każda kategoria może posiadać specyficzny zestaw pól, które użytkownik wypełni podczas zgłaszania.
- 24. Dodawanie zgłoszeń podrzędnych rozbicie zgłoszeń na zgłoszenia podrzędne projektowe podejście do zgłoszeń.
- 25. Zatwierdzanie zgłoszeń opcja zarządzania procesami akceptacji działań, można ustawić konieczność zatwierdzania zgłoszeń w wybranych kategoriach, dodatkowo można utworzyć wniosek o zatwierdzenie do dowolnego zgłoszenia.
- 26. Podpowiedzi podczas zakładania zgłoszenia podpowiedzi pojawiają się użytkownikowi podczas pisania tematu zgłoszenia podsuwając potencjalne odpowiedzi na jego pytania. Odpowiedzi mogą serwisanci wprowadzać na podstawie istniejących zgłoszeń (automatyczna konwersja zgłoszenia) lub wprowadzając je ręcznie.
- 27. Możliwość delegowania zgłoszeń do innej kategorii.

#### **MODUŁ OBSŁUGI ZGŁOSZEŃ ANONIMOWYCH**

#### **Podstawowe wymagania modułu**

- 1. Obsługa zgłoszeń zgodna z Dyrektywą Parlamentu Europejskiego i Rady UE 2019/1937.
- 2. Bezpieczna platforma do zgłaszania anonimowych zgłoszeń.

### **Ogólne**

- 1. Umożliwienie zgłaszającym w pełni bezpieczne i anonimowe wysyłanie zgłoszeń. Zgłaszający wysyłają zgłoszenia za pośrednictwem formularza webowego.
- 2. Ustawienie terminów rozwiązania zgłoszeń. Aplikacja umożliwia ustawić terminy oczekiwanego rozwiązania dla poszczególnych kategorii zgłoszeń.
- 3. Ustawienie osób odpowiedzialnych za rozwiązanie zgłoszeń anonimowych. Do każdej kategorii można przypisać różnych serwisantów.
- 4. Umożliwienie prowadzenia anonimowej komunikacji pomiędzy zgłaszającym a serwisantem. Anonimowy zgłaszający otrzyma unikatowe dane logowania dla danego zgłoszenia.
- 5. Informowanie serwisanta o nowych zgłoszeniach. Serwisant otrzymuje powiadomienia mailowe o nowych zgłoszeniach.
- 6. Informowanie zgłaszającego o przebiegu rozwiązywania zgłoszenia. Zgłaszający może się kiedykolwiek zalogować, opcjonalnie otrzymać powiadomienie mailem.
- 7. Zapewnienie zgłaszającemu ochronę przed odwetem. Zgłaszający są w pełni anonimowi, nie można więc ustalić ich tożsamości.

Oferent jest zobowiązany do dostarczenia oprogramowania wraz z niezbędnymi licencjami, które automatycznie audytuje i zinwentaryzuje minimum 100 stacji roboczych i serwerów. System musi umożliwić ręczne wprowadzenie paramentów, bez dodatkowych licencji, dodatkowych stacji roboczych i serwerów w dowolnej ilości.